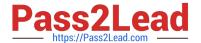

# **HPE0-S60**<sup>Q&As</sup>

Delta - HPE Compute Solutions

# Pass HP HPE0-S60 Exam with 100% Guarantee

Free Download Real Questions & Answers PDF and VCE file from:

https://www.pass2lead.com/hpe0-s60.html

100% Passing Guarantee 100% Money Back Assurance

Following Questions and Answers are all new published by HP Official Exam Center

- Instant Download After Purchase
- 100% Money Back Guarantee
- 365 Days Free Update
- 800,000+ Satisfied Customers

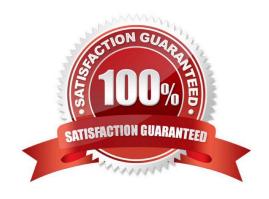

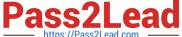

#### **QUESTION 1**

**DRAG DROP** 

Match HPE Superdome Flex system with its specific feature.

Select and Place:

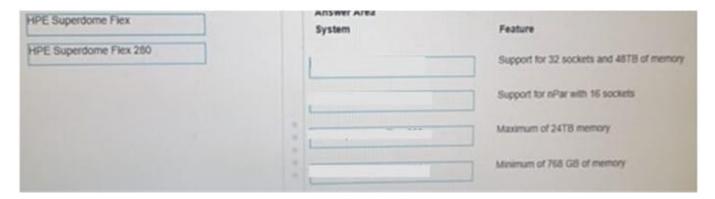

#### Correct Answer:

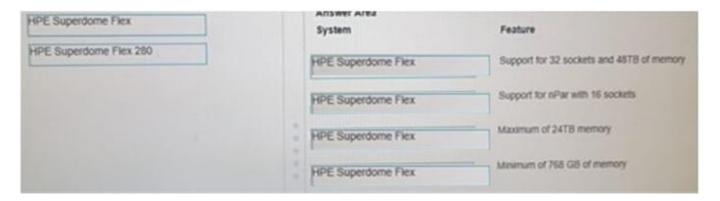

#### **QUESTION 2**

**DRAG DROP** 

Match HPE SimpliVity team with the definition.

Select and Place:

2024 Latest pass2lead HPE0-S60 PDF and VCE dumps Download

| Term                                                                        |              | Definition                                                                                                    |
|-----------------------------------------------------------------------------|--------------|----------------------------------------------------------------------------------------------------|
| Arbiter                                                                     |              | Non-hyperconverged servers that can exist in<br>an HPE SimpliVity environment and provide<br>additional compute capacity while consuming<br>the storage provided by the hyperconverged<br>nodes.                   |
| Compute node                                                                |              | Provides centralized management and events<br>end-point for vCenter.                                                                                                    |
| Intelligent<br>Workload<br>Optimizer<br>Management<br>Virtual<br>Controller | <b>&amp;</b> | Integrates with VMware Distributed Resources Scheduler to ensure optimal placement of the VM compute resources. Facilitates communication between nodes and resolves state conflicts to ensure service continuity. |

#### Correct Answer:

| Term     |                                      | Definition                                                                                                    |
|----------|--------------------------------------|----------------------------------------------------------------------------------------------------|
|          | Arbiter                              | Non-hyperconverged servers that can exist in<br>an HPE SimpliVity environment and provide<br>additional compute capacity while consuming<br>the storage provided by the hyperconverged<br>nodes. |
|          | Compute node                         | Provides centralized management and events<br>end-point for vCenter.                                                                                                    |
| <b>9</b> | Management<br>Virtual<br>Controller  | Integrates with VMware Distributed Resources Scheduler to ensure optimal placement of the VM compute resources.                                                                                  |
|          | Intelligent<br>Workload<br>Optimizer | Facilitates communication between nodes<br>and resolves state conflicts to ensure service<br>continuity.                                                                                         |

# **QUESTION 3**

#### **HOTSPOT**

After deploying HPE Superdome Flex 280 you need to check Core Analysis Engine (CAE) Log.

Click the appropriate section in the HPE Superdome Flex 280 management interface that will allow you to complete this task.

Hot Area:

2024 Latest pass2lead HPE0-S60 PDF and VCE dumps Download

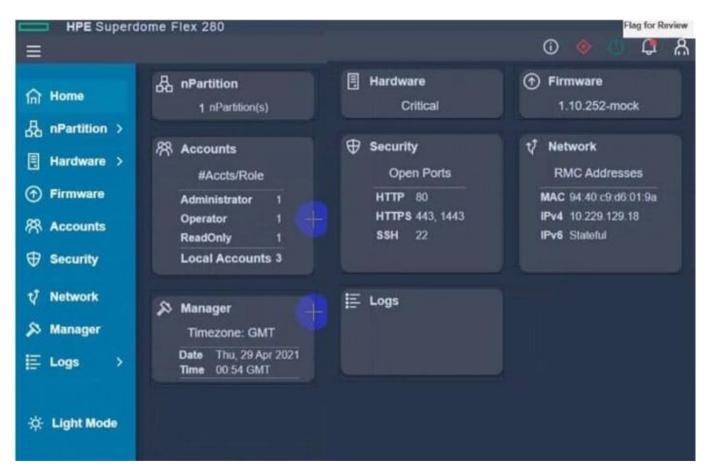

Correct Answer:

2024 Latest pass2lead HPE0-S60 PDF and VCE dumps Download

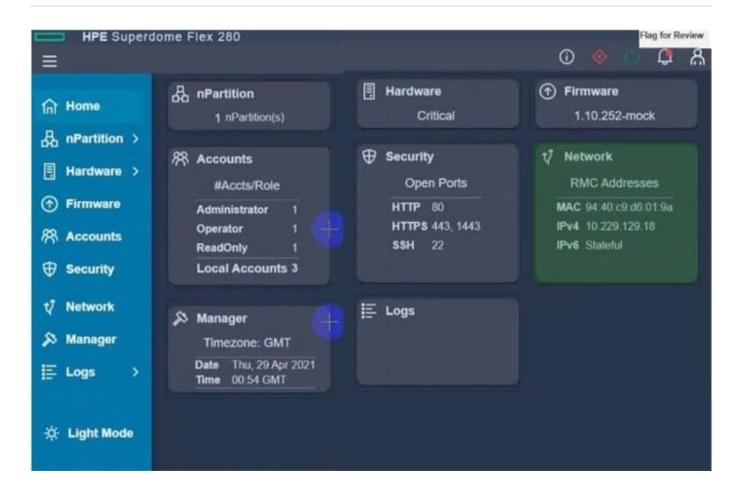

### **QUESTION 4**

### **HOTSPOT**

Click the drop-down menu that will allow you to define the location of the master modules within the logical interconnect group.

Hot Area:

2024 Latest pass2lead HPE0-S60 PDF and VCE dumps Download

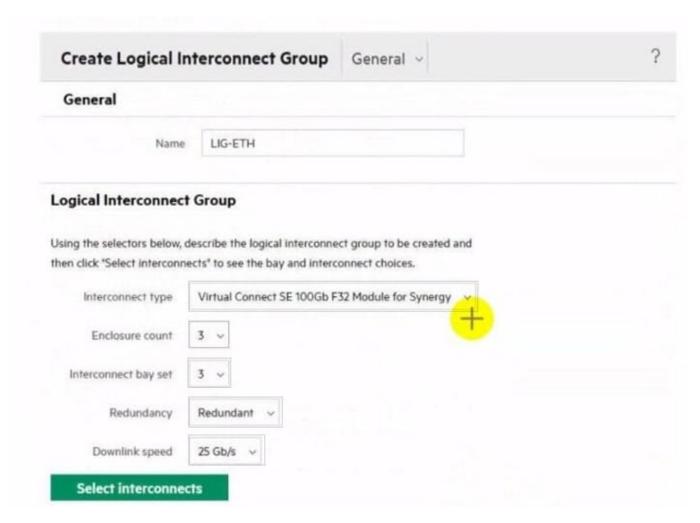

Correct Answer:

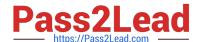

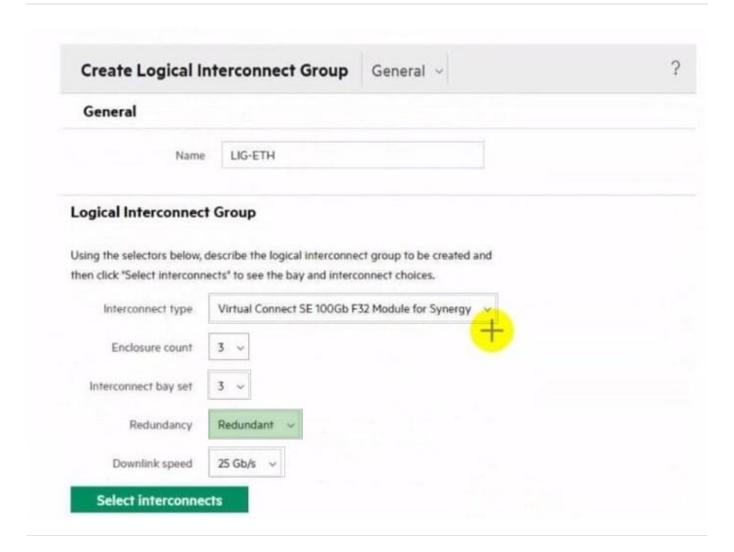

#### **QUESTION 5**

# **HOTSPOT**

Your customer is implementing an HPE Synergy solution based on three frames.

Click each of the ports that can be used to connect satellite modules.

#### Hot Area:

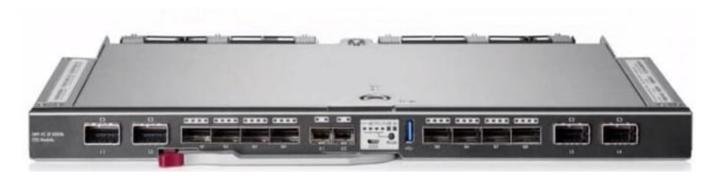

#### Correct Answer:

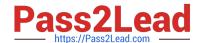

# https://www.pass2lead.com/hpe0-s60.html 2024 Latest pass2lead HPE0-S60 PDF and VCE dumps Download

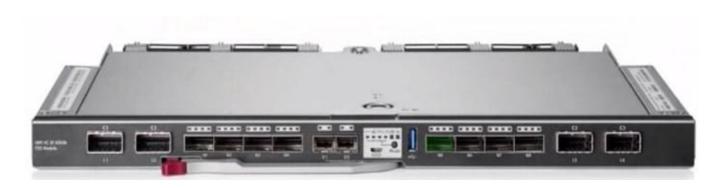

Latest HPE0-S60 Dumps

HPE0-S60 VCE Dumps

**HPE0-S60 Practice Test**